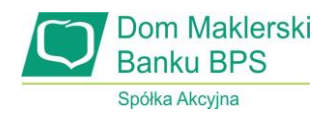

Załącznik do Uchwały Nr 2/2021 Zarządu Domu Maklerskiego Banku BPS S.A. z dnia 10 lutego 2021 r.

# **REGULAMIN**

# **rejestrowania i przechowywania aktywów niepublicznych w Domu Maklerskim Banku BPS Spółka Akcyjna**

Warszawa, 2021 r.

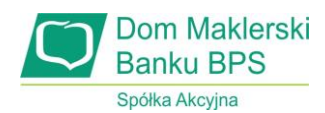

#### **Rozdział 1. /Postanowienia ogólne/**

#### **§ 1.**

- 1. Niniejszy "*Regulamin przechowywania i rejestrowania aktywów niepublicznych w Domu Maklerskim Banku BPS Spółka Akcyjna*" określa szczególne zasady działalności spółki Dom Maklerski Banku BPS Spółka Akcyjna z siedzibą w Warszawie w zakresie ewidencji i rejestrowania aktywów rynku niepublicznego.
- 2. Regulamin AN stanowi integralną część Umowy AN.
- 3. Umowa AN zawierana jest na zasadach opisanych w Regulaminie oraz Regulaminie AN.
- 4. Umowa depozytu materialnego zawierana jest na zasadach opisanych w Regulaminie oraz Regulaminie AN.
- 5. Za świadczone usługi oraz czynności związane z prowadzeniem Rachunku AN oraz Rachunku Technicznego ANDom Maklerski pobiera opłaty i prowizje zgodnie z Taryfą opłat AN) na zasadach określonych w Regulaminie i Regulaminie AN.
- 6. Dom Maklerski świadczy usługi na zasadach określonych w obowiązujących przepisach oraz w zakresie zezwoleń udzielonych przez Komisję Nadzoru Finansowego.
- 7. W sprawach nieuregulowanych w niniejszym Regulaminie AN stosuje się zapisy Regulaminu, Ustawy, Ustawy o obligacjach, przepisów wykonawczych oraz innych obowiązujących przepisów prawa.

### **§ 2.**

- 1. Użyte w Regulaminie określenia oznaczają:
	- 1) **Aktywa AN**  niedopuszczone lub niewprowadzone do obrotu zorganizowanego instrumenty finansowe,
	- 2) **Aplikacja internetowa** aplikacja internetowa M@klernet lub opcjonalna aplikacja mobilna M@klernet Mobile,
	- 3) **Dom Maklerski** Dom Maklerski Banku BPS S.A.
	- 4) **Dyspozycja**  polecenie Klienta lub Nabywcy dotyczące dokonania przez Dom Maklerski określonej czynności związanej ze świadczeniem danej usługi maklerskiej na rzecz tego Klienta,
	- 5) **Emitent** podmiot emitujący we własnym imieniu Instrumenty Finansowe,
	- 6) **Formularz**  dokument potwierdzający przyjęcie propozycji nabycia instrumentów finansowych,
	- 7) **KDPW**  Krajowy Depozyt Papierów Wartościowych S.A.,
	- 8) **Klient** osoba fizyczna, osoba prawna lub jednostka organizacyjna nieposiadająca osobowości prawnej lecz posiadająca zdolność prawną, która zawarła lub zamierza

zawrzeć z Domem Maklerskim Umowę AN lub Umowę Depozytową,

- 9) **Nabywca** osoba fizyczna, osoba prawna lub jednostka organizacyjna nieposiadająca osobowości prawnej lecz posiadająca zdolność prawną, która posiada aktywa rynku niepublicznego ewidencjonowane w Domu Maklerskim na Rachunku Technicznym AN,
- 10) **Protokół Przyjęcia**  dokument potwierdzający złożenie materialnych instrumentów finansowych do depozytu,
- 11) **Protokół Wydania**  dokument potwierdzający wydanie materialnych instrumentów finansowych do depozytu,
- 12) **Rachunek AN** rachunek, na którym zapisywane są aktywa niepubliczne zarejestrowane w KDPW lub nabyte na podstawie umowy cywilnoprawnej Aktywa AN dotychczas zapisane na Rachunku Technicznym AN zbywcy,
- 13) **Sub-Rachunek AN** rachunek, na którym zapisywane są aktywa niepubliczne zarejestrowane w KDPW nabyte przez Klienta na podstawie umowy cywilnoprawnej dotyczącej Aktywów AN dotychczas zapisanych na Rachunku AN zbywcy,
- 14) **Rachunek Techniczny AN**  rachunek, na którym zapisywane są aktywa niepubliczne ewidencjonowane w Domu Maklerskim na zlecenie Emitenta,
- 15) **Rachunek pieniężny AN** rachunek, na którym zapisywane są środki pieniężne,
- 16) **Regulamin AN** niniejszy "Regulamin przechowywania i rejestrowania aktywów niepublicznych w Domu Maklerskim Banku BPS Spółka Akcyjna",
- 17) **Regulamin** "Regulamin świadczenia usług maklerskich przez Dom Maklerski Banku BPS Spółka Akcyjna",
- 18) **Rozporządzenie**  Rozporządzenie Ministra Finansów z dnia 30 maja 2018 r. w sprawie trybu i warunków postępowania firm inwestycyjnych, banków, o których mowa w art. 70 ust. 2 ustawy o obrocie instrumentami finansowymi, oraz banków powierniczych,
- 19) **Taryfa opłat AN**  taryfa opłat za usługi świadczone przez Dom Maklerski, w zakresie obsługi Aktywów AN,
- 20) **Umowa Depozytowa** umowa zawieraną pomiędzy Domem Maklerskim a Klientem w celu przechowywania przez Dom Maklerski Instrumentów Finansowych mających formę dokumentu,
- 21) **Umowa AN**  Umowa prowadzenia rachunku aktywów niepublicznych,
- 22) **Ustawa**  ustawa z dnia 29 lipca 2005 r. o obrocie instrumentami finansowymi
- 23) **Ustawa o obligacjach** ustawa z dnia 15 stycznia 2015 r. o obligacjach,
- 24) **Wyciąg**  stan aktywów oraz środków pieniężnych Rachunku AN oraz aktywów Rachunku Technicznego AN,
- 25) **Wydanie Instrumentów Finansowych** wydanie Instrumentów Finansowych

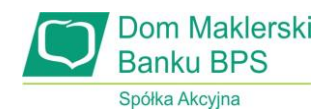

mających formę dokumentu lub w przypadku dematerializacji Instrumentów Finansowych przeniesienie ich na wskazany rachunek papierów wartościowych,

- 26) **Zaświadczenie Depozytowe**  imienne zaświadczenie wystawiane przez Dom Maklerski jako potwierdzenie przyjęcia Instrumentów Finansowych mających formę dokumentu na przechowanie.
- 2. Pojęcia niezdefiniowane w ust. 1 Regulaminu AN, a użyte w jego treści należy rozumieć zgodnie z treścią Regulaminu oraz obowiązujących przepisów, w tym Ustawy, Ustawy o obligacjach i Rozporządzenia.

# **Rozdział 2. /Zasady prowadzenia Rachunku AN/**

### **§ 3.**

- 1. Rachunek AN służy do ilościowego ewidencjonowania stanu posiadania instrumentów finansowych niedopuszczonych do publicznego obrotu zarejestrowanych w KDPW lub przeniesionych z Rachunku Technicznego AN.
- 2. Podstawą prowadzenia Rachunku AN jest uprzednie zawarcie pisemnej Umowy AN.
- 3. Dom Maklerski dokonuje zapisów na Rachunku AN na podstawie dowodów ewidencyjnych otrzymanych z KDPW oraz innych dokumentów potwierdzających nabycie lub zbycie Aktywów AN, w tym umów cywilnoprawnych.
- 4. Potwierdzeniem nabycia lub zbycia Aktywów AN jest Wyciąg.
- 5. Wyciągi i wszelkie inne wymagane prawem dokumenty, zaświadczenia, zestawienia i raporty Dom Maklerski przesyła na adres mailowy Klienta wskazany przez niego w Umowie AN.
- 6. Aktywa AN mogą stanowić zabezpieczenie wierzytelności, zgodnie z postanowieniami Regulaminu.
- 7. Na wniosek Klienta Dom Maklerski wystawia pisemne zaświadczenie do uczestnictwa w zgromadzeniu obligatariuszy, walnym zgromadzeniu akcjonariuszy lub inne pisemne zaświadczenie potwierdzające stan Aktywów AN na Rachunku AN. Pisemne zaświadczenia przesyłane są listem poleconym na adres wskazany w Umowie AN do korespondencji. Wystawianie zaświadczeń obciążone jest opłatą, o której mowa w Taryfie opłat AN.
- 8. Dyspozycja wystawienia zaświadczeń, o których mowa w ust. 7, może być zlecona telefonicznie, w sposób określony w Umowie AN.

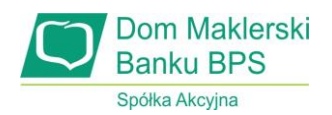

#### **§ 4.**

- 1. Dom Maklerski może świadczyć usługę prowadzenia Rachunku AN z wykorzystaniem Aplikacji internetowych.
- 2. Dom Maklerski zobowiązuje się do przyjmowania z wykorzystaniem Aplikacji internetowych dyspozycji Klienta dotyczących:
	- 1) dokonywania przelewów z Rachunku pieniężnego AN prowadzonego przez Dom Maklerski na rachunki Klienta określone w Umowie AN,
	- 2) innych czynności określonych przez Dom Maklerski, podanych do wiadomości Klientów.
- 3. Warunkiem realizacji dyspozycji, o których mowa w ust. 2, jest udzielenie przez Klienta pełnomocnictwa Domowi Maklerskiemu do działania w jego imieniu, w zakresie niezbędnym do realizacji dyspozycji składanych za pomocą środków komunikacji elektronicznej.

### **§ 5.**

- 1. Dostęp do Aplikacji internetowej M@klernet wymaga:
	- 1) posiadania prywatnego klucza szyfrującego do zatwierdzania dyspozycji w aplikacji internetowej M@klernet,
	- 2) posiadania hasła dostępu do tego klucza, który zapewnia bezpieczeństwo przesyłanych danych.
- 2. Klient jest zobowiązany do wygenerowania klucza szyfrującego oraz hasła do tego klucza przy pierwszym uruchomieniu aplikacji internetowej M@klernet.
- 3. Dodatkowe środki bezpieczeństwa, o których mowa w ust. 1 nie występują w dostępie i użytkowaniu opcjonalnej aplikacji mobilnej M@klernet Mobile. Klient akceptuje poziom bezpieczeństwa w dostępie do Rachunku AN za pośrednictwem opcjonalnej aplikacji mobilnej M@klernet Mobile.
- 4. Klient jest odpowiedzialny za przestrzeganie poufności danych dostępowych oraz ponosi odpowiedzialność za wszelkie próby zainicjowania połączenia przy ich użyciu, tym samym Klient zobowiązuje się przechowywać te dane w sposób zapewniający bezpieczeństwo oraz uniemożliwiający dostęp do nich osobom niepowołanym.
- 5. W przypadku utraty danych identyfikujących Klienta w Aplikacjach internetowych lub podejrzenia uzyskania dostępu do tych danych przez osoby niepowołane, Klient zobowiązuje się do niezwłocznego powiadomienia o tym fakcie Domu Maklerskiego. Powyższe zasady mają zastosowanie również w przypadku powzięcia przez Klienta podejrzenia o utracie danych dostępowych lub podejrzenia uzyskania dostępu do tych danych przez osoby niepowołane. Niezależnie od powyższego, na żądanie Klienta, Dom

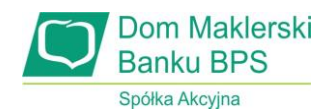

Maklerski blokuje możliwość przyjmowania dyspozycji za pośrednictwem Aplikacji internetowych.

- 6. Klient zobowiązany jest do należytego zabezpieczenia narzędzi i urządzeń, z których korzysta w celu uzyskania dostępu do Rachunku AN za pośrednictwem Aplikacji internetowych, w szczególności poprzez:
	- 1) nie omijanie fabrycznych zabezpieczeń urządzeń teleinformatycznych,
	- 2) zainstalowanie na urządzeniach legalnego oprogramowania systemowego oraz antywirusowego,
	- 3) pobranie Aplikacji internetowych wskazanych przez Dom Maklerski,
	- 4) dokonywanie aktualizacji zainstalowanego na urządzeniu legalnego oprogramowania systemowego oraz antywirusowego.
- 7. Dom Maklerski, w przypadku określonym w ust. 5, umożliwi Klientowi ponowne uzyskanie dostępu do Aplikacji internetowych w sposób indywidualnie ustalony z Klientem.
- 8. Klient przyjmuje do wiadomości, że trzykrotne błędne logowanie powoduje zablokowanie dostępu do Aplikacji internetowych. W celu odblokowania dostępu Klient powinien skontaktować się z Domem Maklerskim.
- 9. Aktywacja dostępu do Aplikacji internetowych nastąpi najpóźniej drugiego dnia roboczego, po otrzymaniu przez Dom Maklerski podpisanej przez Strony Umowy AN.

#### **§ 6.**

Dom Maklerski nie ponosi odpowiedzialności za szkody Klienta powstałe z tytułu realizacji dyspozycji w okolicznościach, o których mowa w § 5 ust. 5 w okresie przed dokonaniem zgłoszenia przez Klienta oraz za szkody spowodowane niezawinionym przez Dom Maklerski nieprzestrzeganiem przez Klienta obowiązków dotyczących zabezpieczenia dostępu do Rachunku AN wskazanych w § 5.

### **§ 7.**

- 1. Klient przyjmuje do wiadomości, że wymagania sprzętowe i technologiczne urządzeń pozwalających na bezpieczne i pełne wykorzystanie Aplikacji internetowej M@klernet znajdują się na stronie internetowej Domu Maklerskiego pod adresem: www.maklernet.pl.
- 2. Klient przyjmuje do wiadomości, że wymagania sprzętowe i technologiczne urządzeń pozwalających na bezpieczne i pełne wykorzystanie opcjonalnej aplikacji mobilnej M@klernet Mobile znajdują się na stronie internetowej Domu Maklerskiego pod adresem: [www.dmbps.pl.](http://www.dmbps.pl/)
- 3. Dom Maklerski umożliwia nieprzerwany dostęp do Aplikacji internetowych, za wyjątkiem przerw technicznych lub administracyjnych poza godzinami trwania sesji.

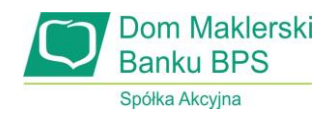

4. Informacje o przerwach wskazanych w ust. 3 podawane będą na stronie internetowej Domu Maklerskiego: www.dmbps.pl

### **§ 8.**

- 1. Jeżeli instrument finansowy zapisany na Rachunku AN zostanie dopuszczony do publicznego obrotu Klient jest zobowiązany do niezwłocznego złożenia dyspozycji deponowania oraz wskazania rachunku papierów wartościowych, na który Dom Maklerski przeniesie instrumenty finansowe. Przeniesienie nastąpi w terminie w dniu wskazanym przez KDPW, zgodnie z jego regulacjami.
- 2. Postanowienie ust. 1 nie dotyczy Klienta posiadającego rachunek papierów wartościowych w Domu Maklerskim. W takim przypadku przeniesienie nastąpi automatycznie bez konieczności składania odrębnej dyspozycji przez Klienta.
- 3. Jeżeli Klient nie posiada rachunku papierów wartościowych w Domu Maklerskim oraz nie wskaże rachunku prowadzonego przez inny podmiot, to Dom Maklerski przeniesie instrumenty finansowe w dniu wskazanym przez KDPW z Rachunku AN na zbiorcze konto przejściowe, na którym instrumenty te będą przechowywane do czasu złożenia dyspozycji, o której mowa w ust. 1.
- 4. Dyspozycja deponowania, o której mowa w ust. 1, niezwiązana ze zmianą prawa własności do instrumentów finansowych może być zlecona telefonicznie w sposób określony w Umowie AN.
- 5. Z tytułu przechowywania środków pieniężnych należnych Klientowi od Emitenta na zbiorczym koncie przejściowym, o którym mowa w ust. 3, nie należą się Klientowi pożytki (odsetki).

### **Rozdział 3. /Zasady obsługi finansowej Rachunku AN/**

### **§ 9.**

- 1. Rachunek pieniężny AN służy wyłącznie do obsługi finansowej Rachunku AN.
- 2. Wpłaty i wypłaty z Rachunku pieniężnego AN odbywają się wyłącznie bezgotówkowo.
- 3. Tytuł przelewu powinien zawierać informacje pozwalające na jednoznaczną identyfikację Rachunku AN. W szczególności: numer Rachunku AN, imię i nazwisko lub nazwę firmy posiadacza Rachunku AN.
- 4. W przypadku wpłat na zakup Aktywów AN należy dodatkowo podać, nazwę emitenta oraz liczbę i oznaczenie instrumentów finansowych.

#### **§ 10.**

- 1. Klient zobowiązany jest do wskazania rachunku bankowego, którego jest właścicielem, do wypłaty środków pieniężnych należnych Klientowi od Emitenta z Aktywów AN, z zastrzeżeniem ust. 5.
- 2. Świadczenia przekazywane są przez Dom Maklerski, w łącznej wartości, najpóźniej do końca dnia roboczego wskazanego jako dzień płatności świadczenia, pod warunkiem otrzymania środków od Emitenta.
- 3. W przypadku wystąpienia salda debetowego na Rachunku AN z tytułu pobranych opłat, przekazywane świadczenie zostanie pomniejszone o wysokość zadłużenia wobec Domu Maklerskiego.
- 4. Dom Maklerski nie ponosi odpowiedzialności za realizację wypłaty świadczenia w przypadku nie otrzymania środków od Emitenta.
- 5. Klient może złożyć telefoniczną dyspozycję przelewu środków na rachunek papierów wartościowych prowadzony w Domu Maklerskim w sposób określony w Umowie AN.

# **Rozdział 4. /Opłaty/**

### **§ 11.**

- 1. Klient udziela pełnomocnictwa Domowi Maklerskiemu do obciążania Rachunku pieniężnego AN z tytułu opłat określonych w Taryfie opłat AN na zasadach określonych w Regulaminie.
- 2. Opłaty należne będą naliczane i pobierane niezależnie od stanu Rachunku pieniężnego AN.
- 3. W przypadku Klientów posiadających w Domu Maklerskim inny rachunek pieniężny, na którym znajdują się środki pieniężne, Dom Maklerski może dokonać przeksięgowania środków z tego rachunku na Rachunek pieniężny AN w wysokości wymaganej na pokrycie należnych opłat.

### **Rozdział 5. /Zasady prowadzenia oraz obsługi finansowej Sub–Rachunku AN/**

### **§ 12.**

- 1. Sub-Rachunek AN służy do ilościowego ewidencjonowania stanu posiadania instrumentów finansowych niedopuszczonych do publicznego obrotu zarejestrowanych w KDPW lub przeniesionych z Rachunku Technicznego AN.
- 2. Prowadzenie i obsługa finansowa Sub-Rachunku AN obywa się w sposób analogiczny jak Rachunku AN.

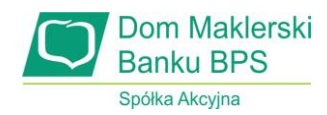

### **Rozdział 6. /Zasady prowadzenia Rachunku Technicznego AN/**

#### **§ 13.**

- 1. Rachunek Techniczny AN służy do ilościowego ewidencjonowania stanu posiadania instrumentów finansowych niedopuszczonych lub niewprowadzonych do obrotu zorganizowanego i niepodlegających rejestracji w KDPW.
- 2. Podstawą prowadzenia Rachunku Technicznego AN jest uprzednie zawarcie pisemnej umowy z Emitentem w zakresie prowadzenia ewidencji instrumentów finansowych.
- 3. Dom Maklerski otwiera Rachunek Techniczny AN dla Nabywcy na podstawie Formularza, zestawienia od Emitenta lub innych dokumentów potwierdzających własność aktywów.
- 4. Nabywca może posiadać tylko jeden Rachunek Techniczny AN, na którym Dom Maklerski rejestruje wszystkie należące do niego Aktywa AN określone w ust. 1.
- 5. Dom Maklerski dokonuje zapisów na Rachunku Technicznym AN na podstawie uchwały Emitenta o przydziale instrumentów finansowych oraz innych dokumentów potwierdzających nabycie lub zbycie Aktywów AN, w tym umów cywilnoprawnych z zastrzeżeniem ust. 6 i 7.
- 6. Przeniesienie Aktywów AN z Rachunku Technicznego AN zbywcy, na podstawie umowy cywilnoprawnej, jest możliwe wyłącznie na Rachunek AN nabywcy.
- 7. Nabywca Aktywów AN, na podstawie umowy cywilnoprawnej, zobowiązany jest do niezwłocznego podpisania Umowy AN.
- 8. Potwierdzeniem nabycia lub zbycia Aktywów AN jest Wyciąg.
- 9. Wyciągi i inne wymagane prawem dokumenty, zaświadczenia, zestawienia i raporty Dom Maklerski przesyła na adres mailowy wskazany w Formularzu.
- 10. Dom Maklerski jest upoważniony do przekazywania pełnego zestawienia nabywców oraz stanu ich aktywów na wniosek Emitenta, podmiotu pełniącego funkcję administratora zabezpieczeń ustanowionego przez Emitenta, lub innych uprawnionych podmiotów.
- 11. Aktywa AN mogą stanowić zabezpieczenie wierzytelności, zgodnie z postanowieniami Regulaminu.
- 12. Na wniosek Nabywcy złożony w formie pisemnej Dom Maklerski wystawia zaświadczenia do uczestnictwa w zgromadzeniu obligatariuszy, walnym zgromadzeniu akcjonariuszy lub inne pisemne zaświadczenie potwierdzające stan Aktywów AN na Rachunku Technicznym AN. Pisemne zaświadczenia przekazywane są w sposób wskazany we wniosku, po uiszczeniu opłaty, o której mowa w Taryfie opłat AN.

#### **§ 14.**

- 1. W przypadku rejestracji w KDPW instrumentu finansowego zapisanego na Rachunku Technicznym AN Klient zobowiązany jest do niezwłocznego podpisania Umowy AN.
- 2. Zapisy ust. 1 nie dotyczą Klienta posiadającego Rachunek AN w Domu Maklerskim. W takim przypadku przeniesienie nastąpi automatycznie bez odrębnej dyspozycji Klienta.
- 3. Jeżeli Klient nie posiada Rachunku AN w Domu Maklerskim, instrumenty, w dniu wskazanym przez KDPW, zostaną przeniesione z Rachunku Technicznego AN na zbiorcze konto przejściowe, do czego odpowiednio stosuje się postanowienia § 8 ust. 3-5.

### **§ 15.**

- 1. Jeżeli instrument finansowy zapisany na Rachunku Technicznym AN zostanie dopuszczony lub wprowadzony do obrotu zorganizowanego, Klient jest zobowiązany do niezwłocznego wskazania rachunku papierów wartościowych, na który Dom Maklerski przeniesie instrumenty finansowe.
- 2. Dyspozycję deponowania instrumentów finansowych na rachunku inwestycyjnym Klient składa pisemnie w Domu Maklerskim.
- 3. Jeżeli Klient nie posiada rachunku papierów wartościowy w Domu Maklerskim oraz nie wskaże rachunku prowadzonego przez inny podmiot Dom Maklerski przeniesie instrumenty, w dniu wskazanym przez KDPW, z Rachunku Technicznego AN na zbiorcze konto przejściowe, do czego odpowiednio stosuje się postanowienia § 8 ust 3-5.

### **Rozdział 7. /Zasady obsługi finansowej Rachunku Technicznego AN/**

#### **§ 16.**

- 1. Rachunek pieniężny AN służy do wypłaty świadczeń z Aktywów AN zarejestrowanych na Rachunku Technicznym AN.
- 2. Wypłaty z Rachunku pieniężnego AN odbywają się wyłącznie bezgotówkowo na wskazany przez Nabywcę rachunek bankowy, którego jest właścicielem.
- 3. Świadczenia przekazywane są przez Dom Maklerski, w łącznej wartości, najpóźniej do końca dnia roboczego wskazanego jako dzień płatności świadczenia, pod warunkiem otrzymania środków od Emitenta.
- 4. Dom Maklerski nie ponosi odpowiedzialności za realizację wypłaty świadczenia w przypadku nieotrzymania środków od Emitenta.

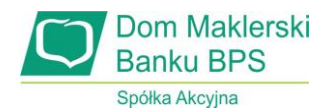

### **Rozdział 8. /Depozyt materialny/**

### **§ 17.**

- 1. Umowa Depozytowa zawierana jest na zasadach opisanych w Regulaminie i Regulaminie AN.
- 2. Umowa Depozytowa określa w szczególności:
	- 1) rodzaj i liczbę instrumentów finansowych,
	- 2) firmę i siedzibę Emitenta,
	- 3) imię i nazwisko (nazwę) i adres (siedzibę) Klienta,
	- 4) wysokość opłat na rzecz Domu Maklerskiego,
	- 5) podstawy wypowiedzenia Umowy Depozytowej,
	- 6) okres obowiązywania Umowy Depozytowej.

### **§ 18.**

- 1. Po zawarciu Umowy Depozytowej Klient przekazuje instrumenty finansowe w formie materialnej do przechowywania w Domu Maklerskim zgodnie z Protokołem Przyjęcia do depozytu.
- 2. Instrumenty finansowe w formie materialnej przechowywane są w Domu Maklerskim.
- 3. Dom Maklerski wydaje Klientowi Zaświadczenie Depozytowe stanowiące potwierdzenie złożenia instrumentów finansowych w formie materialnej do depozytu Domu Maklerskiego.
- 4. Zaświadczenie Depozytowe zawiera co najmniej następujące informacje:
	- 1) Ilość, serię, numer i rodzaj instrumentów finansowych,
	- 2) firmę i siedzibę Emitenta,
	- 3) imię i nazwisko (nazwę) i adres (siedzibę) Klienta,
	- 4) ograniczenia w zbywalności instrumentów finansowych lub zabezpieczenia ustanowione na instrumentach finansowych,
	- 5) datę i miejsce wystawienia Zaświadczenia Depozytowego,
	- 6) cel wystawienia Zaświadczenia Depozytowego.
- 5. W razie zawarcia umowy sprzedaży, zamiany, darowizny, wniesienia w formie wkładu niepieniężnego lub dokonania innej czynności cywilnoprawnej skutkującej zbyciem instrumentów finansowych w formie materialnej Dom Maklerski dokona przeniesienia prawa własności na Nabywcę.
- 6. Nabywca jest zobowiązany do zawarcia Umowy Depozytowej lub odebrania instrumentów finansowych z depozytu na podstawie Protokołu Wydania.
- 7. Warunkiem wydania instrumentów finansowych z depozytu jest zwrot Zaświadczenia Depozytowego.

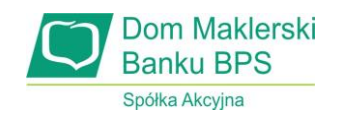

- 8. W razie utraty Zaświadczenia Depozytowego Dom Maklerski może, wedle swego uznania, dokonać wydania instrumentów finansowych w formie materialnej Klientowi, pod warunkiem złożenia przez Klienta pisemnego oświadczenia o utracie Zaświadczenia Depozytowego, wraz ze wskazaniem okoliczności jego utraty lub odmówić wydania.
- 9. Umowa Depozytowa samoczynnie wygasa z chwilą wydania depozytu w całości.

#### **§ 19.**

- 1. Dom Maklerski dokona wydania instrumentów finansowych w formie materialnej spadkobiercy Klienta po zwrocie Zaświadczenia Depozytowego, po przedstawieniu prawomocnego postanowienia sądu o stwierdzeniu nabycia spadku albo notarialnego poświadczenia dziedziczenia lub innych dokumentów koniecznych do ustalenia, czy żądający wydania instrumentów finansowych w formie materialnej jest ich właścicielem.
- 2. Dom Maklerski dokona wydania instrumentów finansowych w formie materialnej syndykowi, komornikowi lub innemu organowi państwowemu uprawnionemu do zajęcia na podstawie odpowiednich dokumentów uprawniających taki organ do zajęcia, objęcia w posiadanie, zgodnie z właściwymi przepisami prawa.
- 3. W przypadku połączenia, przekształcenia lub przejęcia Klienta przez inny podmiot (w wyniku którego podmiot ten wstąpi we wszystkie prawa i obowiązki wynikające z Umowy Depozytowej zawartej przez Klienta), Dom Maklerski dokona wydania instrumentów finansowych w formie materialnej następcy prawnemu Klienta za zwrotem Zaświadczenia Depozytowego, po przedstawieniu dokumentów koniecznych dla ustalenia praw następcy prawnego do instrumentów finansowych w formie materialnej, w szczególności uchwał właściwych władz Klienta o przekształceniu lub połączeniu z innym podmiotem, postanowień sądu rejestrowego, wypisów z odpowiednich rejestrów, lub innych dokumentów koniecznych do ustalenia, czy żądający wydania instrumentów finansowych w formie materialnej jest ich właścicielem.

#### **§ 20.**

- 1. Jeśli Umowa Depozytowa zawierana jest w celu dematerializacji instrumentów finansowych Klient zobowiązany jest do podania rachunku papierów wartościowych, na którym zostaną zarejestrowane instrumenty finansowe.
- 2. Po realizacji zapisów ust. 1 odcinek materialny zostaje unieważniony oraz zwrócony, Zaświadczenie Depozytowe traci ważność a Umowa depozytowa samoczynnie wygasa.

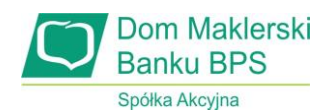

### **Rozdział 9. /Dane osobowe/**

### **§ 21.**

- 1. Zawierając Umowę AN lub Umowę Depozytową Dom Maklerski staje się administratorem danych osobowych Klienta, jego pełnomocników oraz osób go reprezentujących i przetwarza te dane w celu jej wykonania, a także w celach stanowiących prawny interes administratora oraz w celach zgodnych z tymi celami, zgodnie z obowiązującym prawem - Rozporządzeniem Parlamentu Europejskiego i Rady (UE) 2016/679 z dn. 27 kwietnia 2016, oraz ustawami to Rozporządzenie wprowadzającymi. Dane te Dom Maklerski przetwarza wyłącznie w czasie trwania Umowy AN lub Umowy depozytowej, a po jej rozwiązaniu tylko w celach archiwalnych i przez okres wymagany prawem.
- 2. Inspektorem Ochrony Danych Osobowych w Domu Maklerskim jest osoba wskazana Uchwałą Zarządu. Wszelkie żądania wynikające z obowiązującego prawa a także ewentualne skargi związane z przetwarzaniem danych osobowych, osoba, której dane dotyczą, może wnosić drogą elektroniczną na adres poczty elektronicznej inspektor@dmbps.pl, lub drogą pisemną na adres siedziby Domu Maklerskiego.
- 3. Szczegółowe zasady przetwarzania przez Dom Maklerski danych osobowych pozyskanych w wyniku zawarcia Umowy AN lub Umowy Depozytowej a także prawa osoby, której dane dotyczą, opisane są w Polityce Prywatności Domu Maklerskiego udostępnianej wraz z Umową AN lub Umowa Depozytową a także dostępnej na stronie internetowej Domu Maklerskiego.

### **Rozdział 10. /Postanowienia końcowe/**

- 1. Z dniem wejścia w życie, niniejszy Regulamin zastępuje "Regulamin przechowywania i rejestrowania instrumentów finansowych w Domu Maklerskim Banku BPS S.A.", obowiązujący od dnia 01.07.2019 r.
- 2. Niniejszy Regulamin wchodzi w życie z dniem 01.03.2021 roku.